Réf : ET\_DEV\_OPENCV

# **OpenCV**

#### Traitement d'image et analyse de vidéo avec Python

#### **Objectif**

Au quotidien, la bibliothèque OpenCV est très utilisée pour le développement d'applications d'analyse et de traitement d'images, que ce soit pour un prototypage rapide ou en production. L'objectif cette formation est de vous familiariser avec l'interface Python de la librairie OpenCV pour que vous soyez en mesure de réaliser les fonctions de base du traitement d'images, de détection d'objets et de suivi d'objets dans une vidéo.

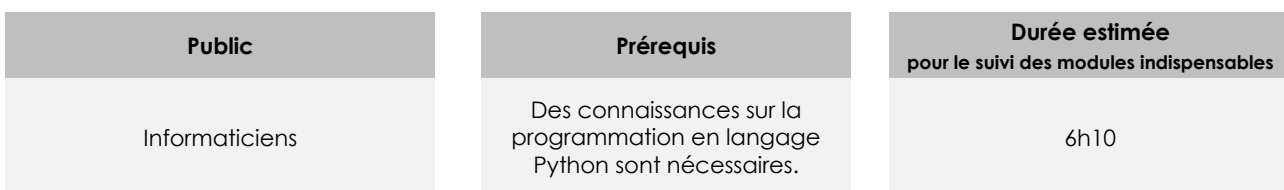

## Contenu pédagogique

#### **Les modules indispensables**

OpenCV - Fonctions de base du traitement d'images avec le langage Python

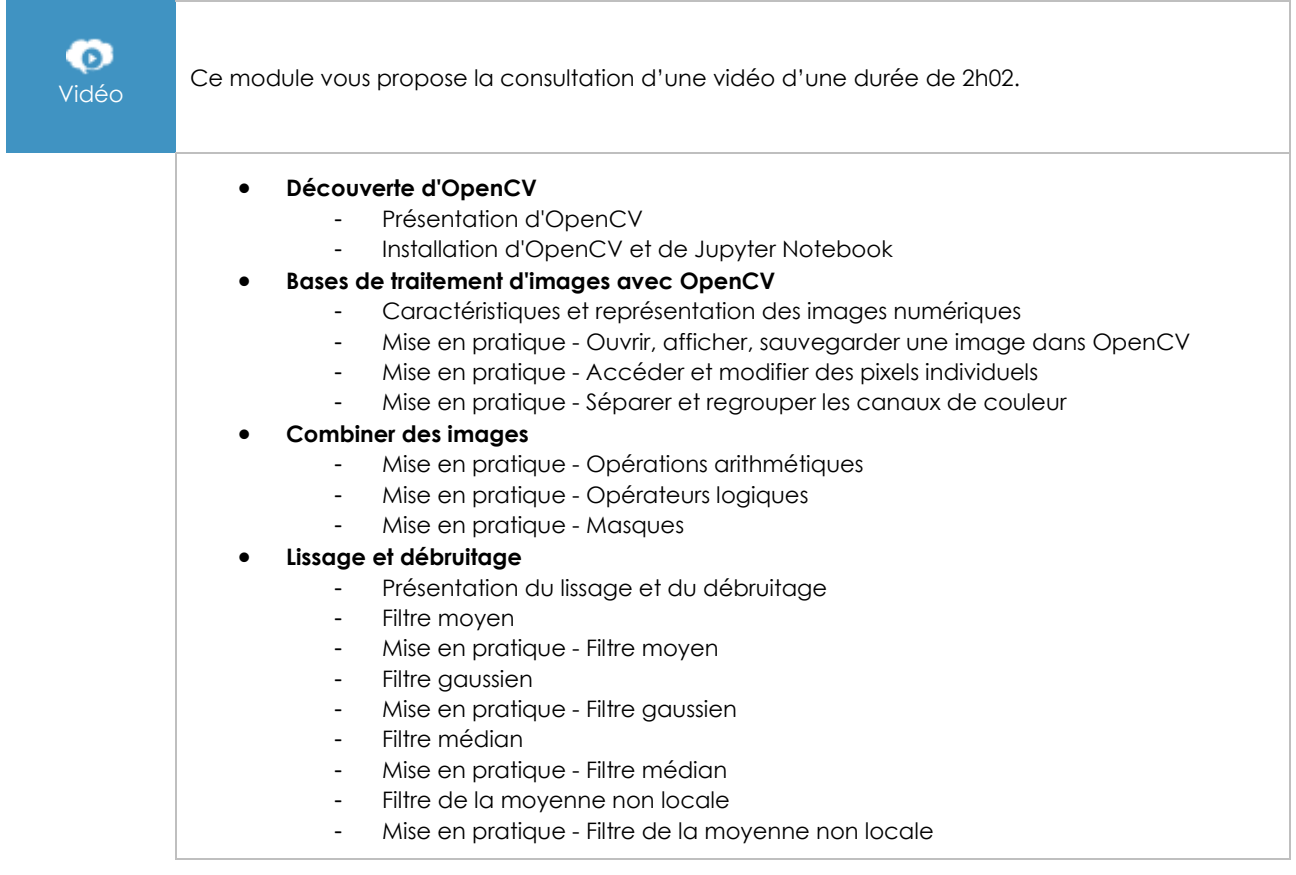

(en i

#### • **Histogrammes**

- Définition et interprétation<br>- Mise en pratiaue Calcul e
- Mise en pratique Calcul et affichage avec OpenCV<br>- Amélioration d'image par modification d'histogramme
	- Amélioration d'image par modification d'histogramme
- Mise en pratique Amélioration d'image par modification d'histogramme dans **OpenCV**
- Pour aller plus loin

### OpenCV - Détection d'objets

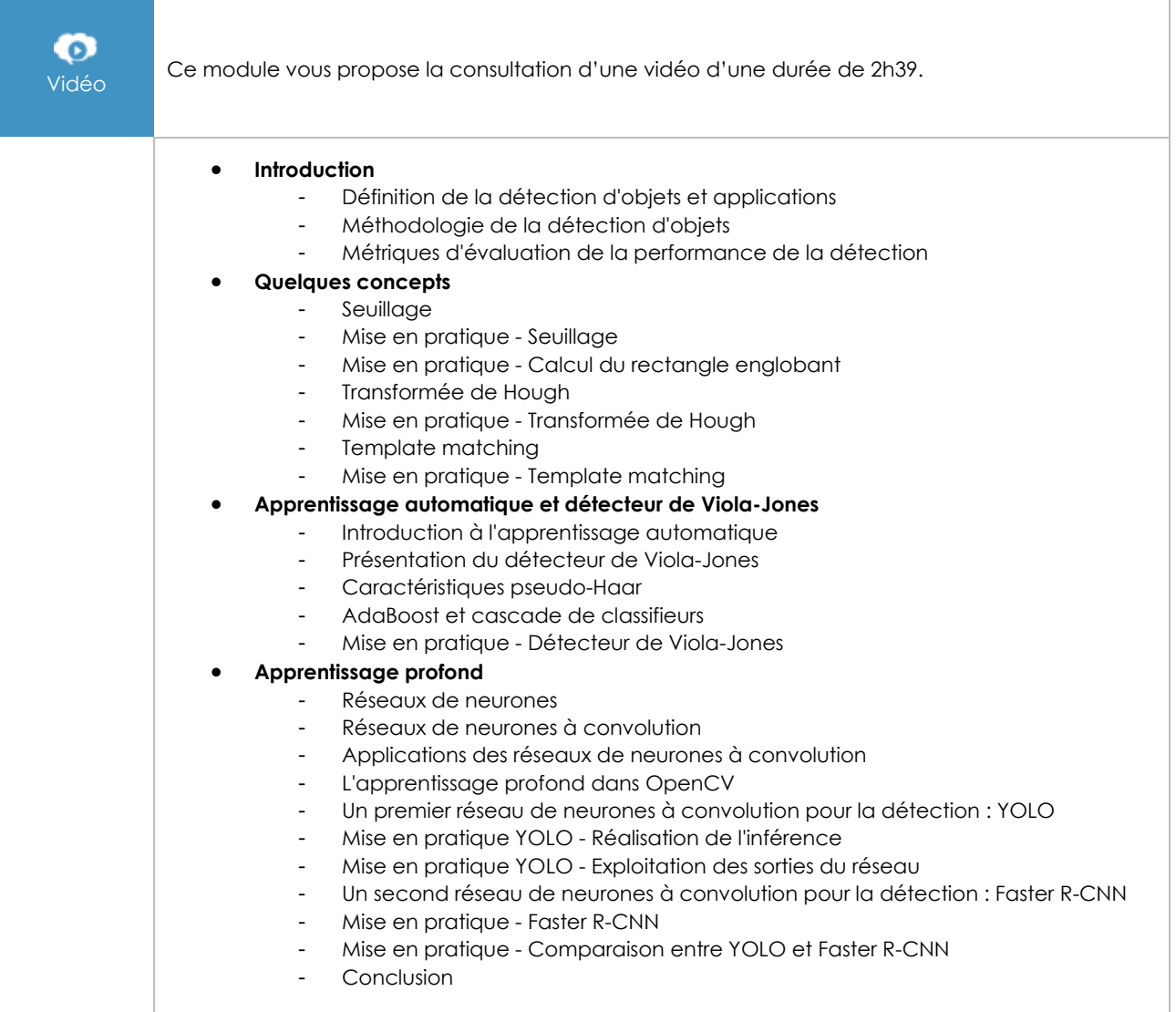

## OpenCV - Suivi d'objets dans une vidéo

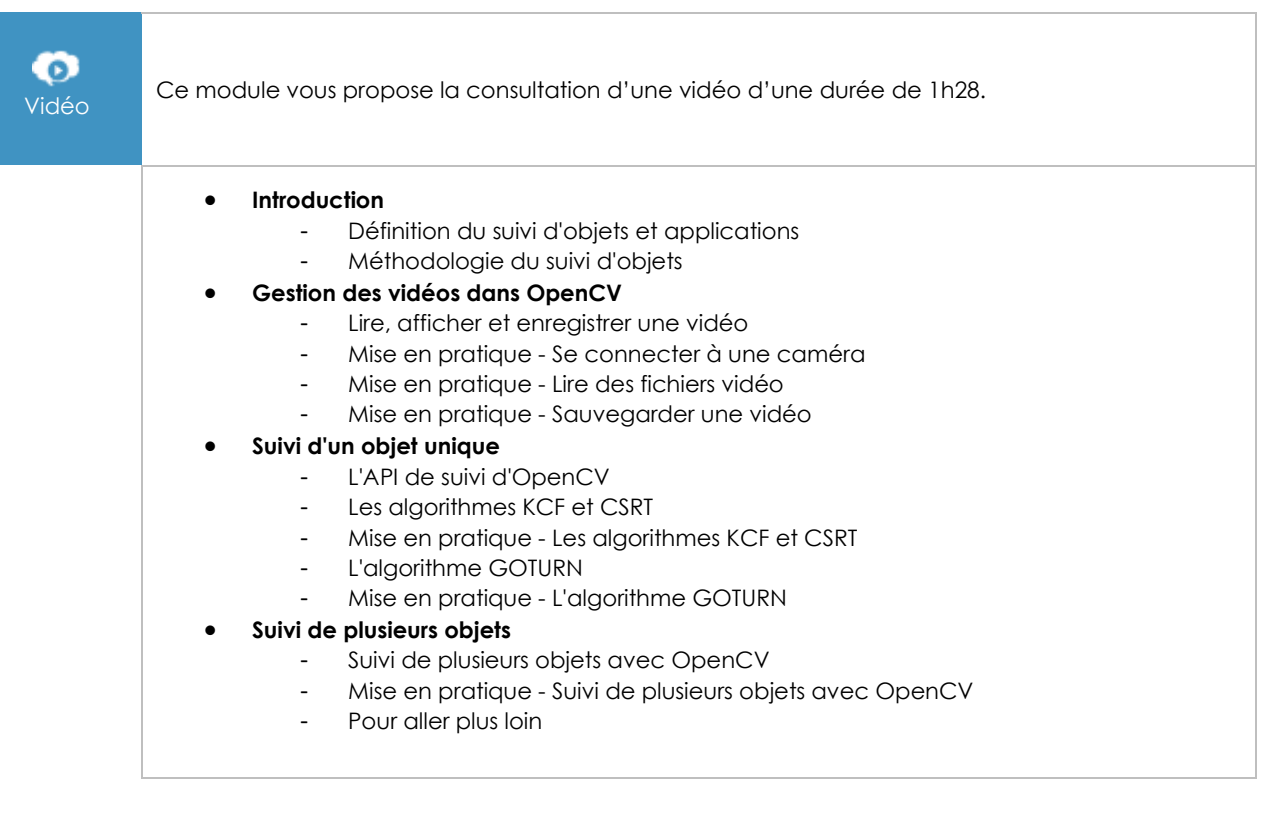